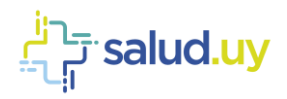

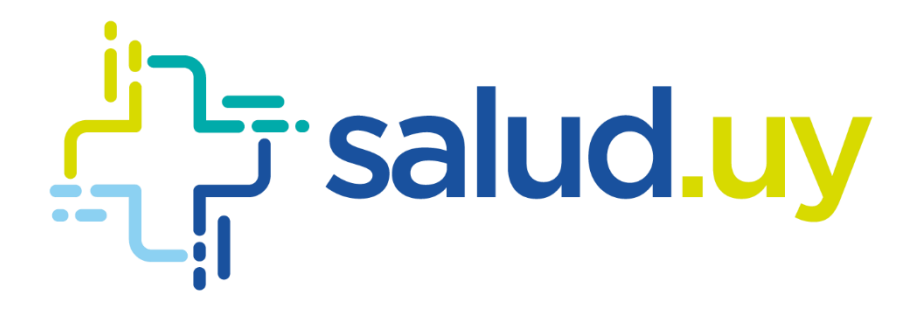

# Mensajería Receta Electrónica

# Guía Técnica - Prescripción

# Versión 2.7 Montevideo, Noviembre de 2018

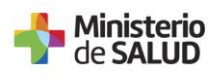

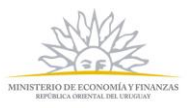

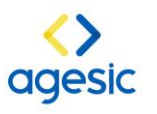

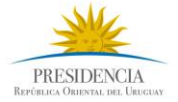

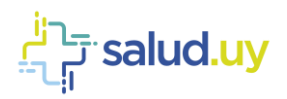

### Contenido

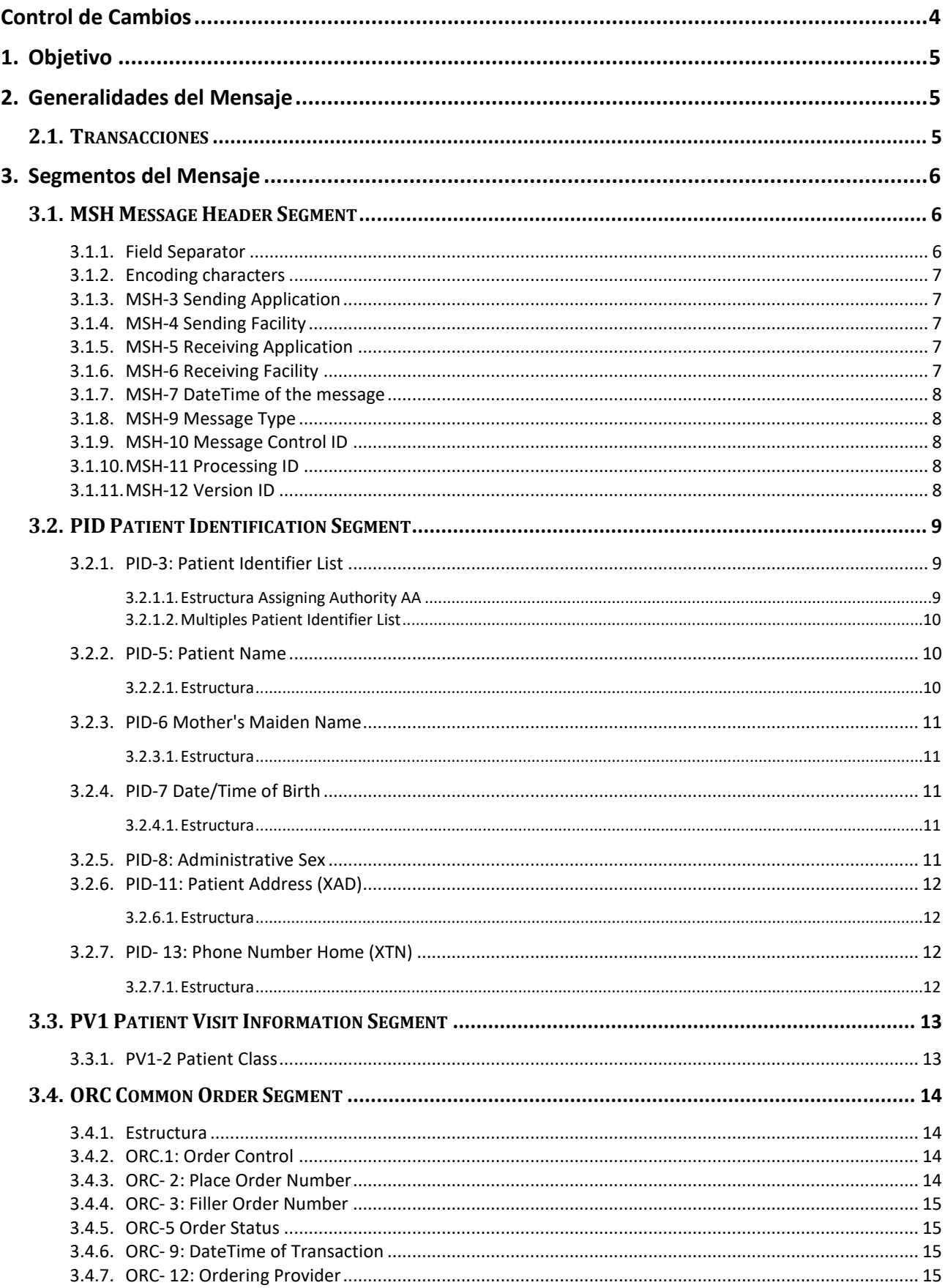

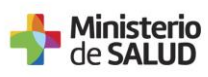

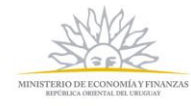

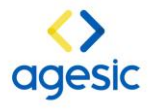

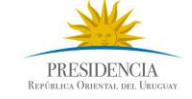

# salud.uy<sup>: — ۲</sup>

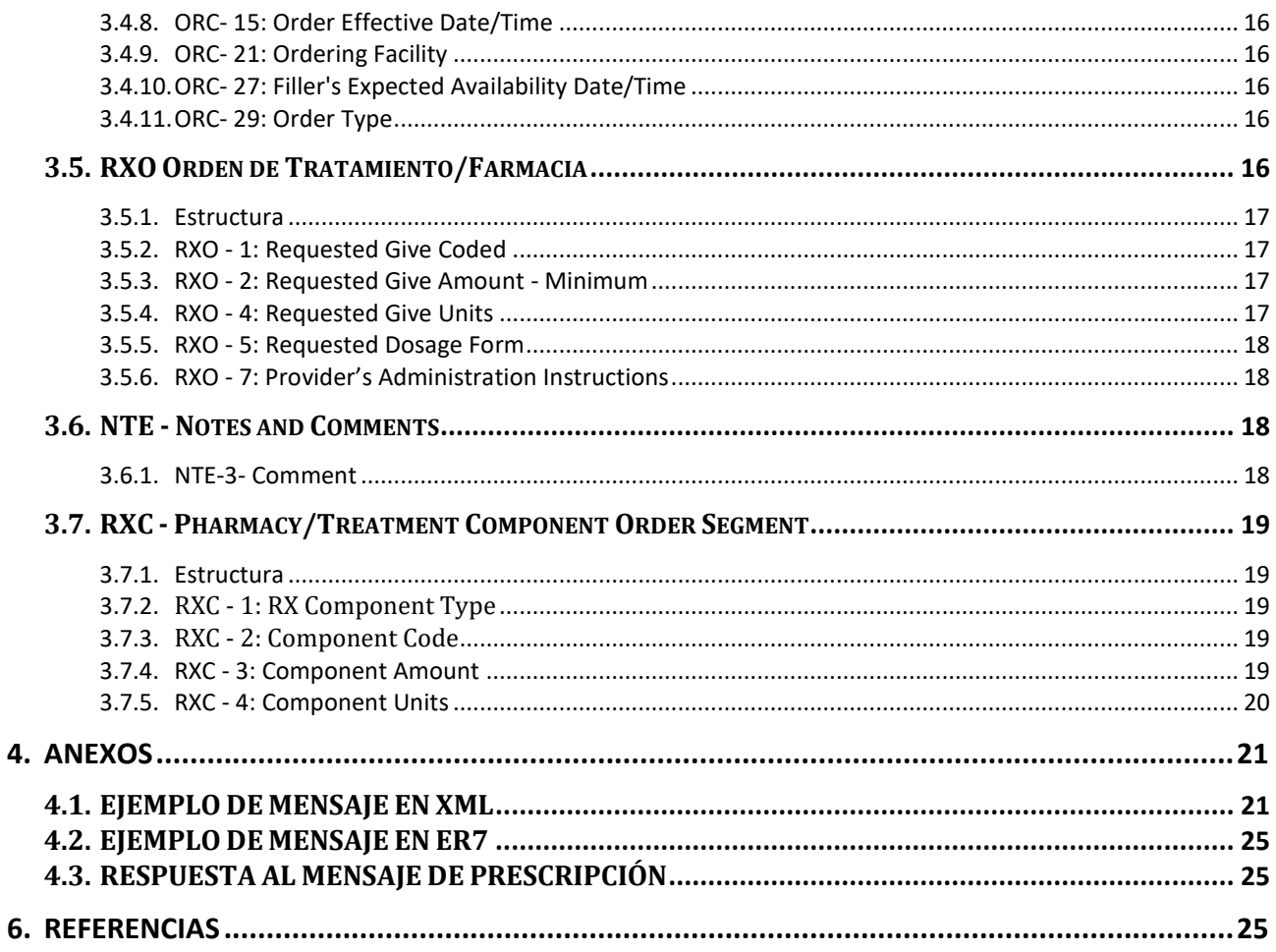

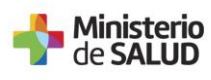

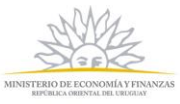

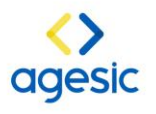

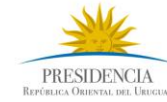

 $\overline{\mathbf{3}}$ 

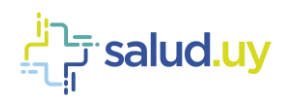

### <span id="page-3-0"></span>**Control de Cambios**

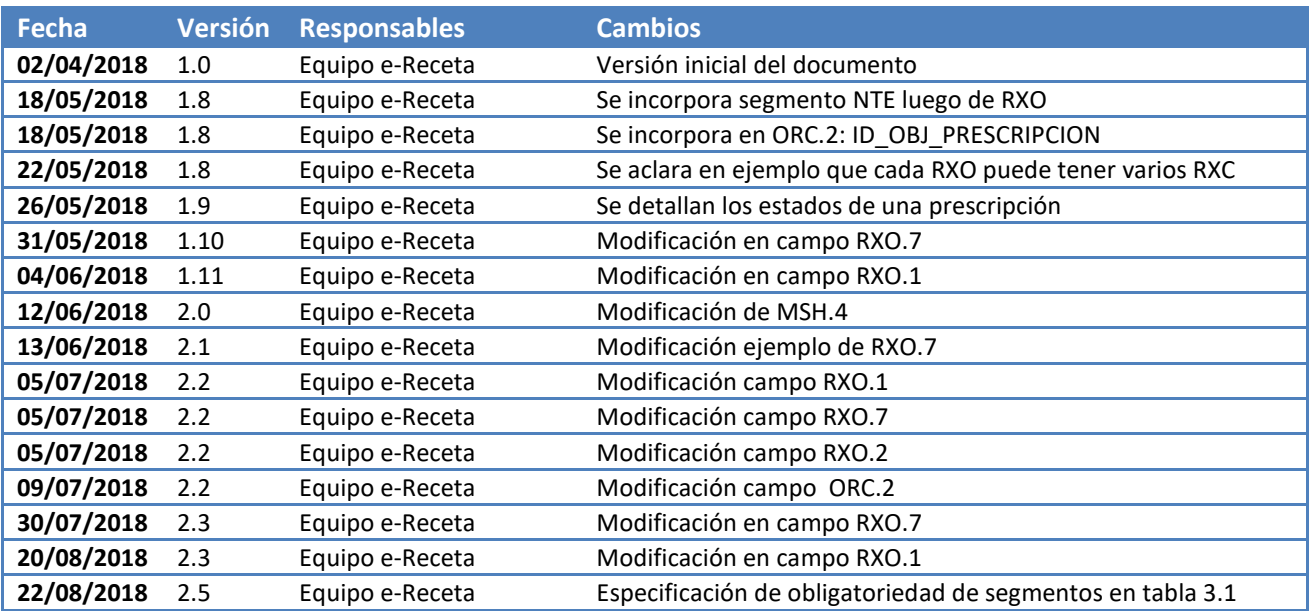

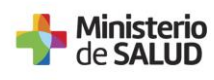

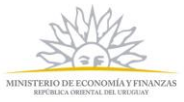

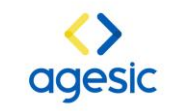

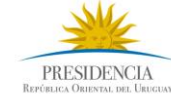

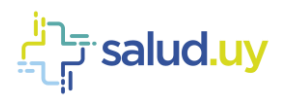

#### <span id="page-4-0"></span>**1. Objetivo**

La presente guía describe el mensaje para una prescripción electrónica de medicamentos dentro del marco del proyecto e-Receta para el programa Salud.uy, las definiciones realizadas se encuentran basadas en el mensaje OMP 009 mensajería HL7 2.5. El desarrollo de la guía presenta:

- La generalidad del mensaje.
- Descripción de los segmentos y campos requeridos
- Vocabularios requeridos y su utilización dentro del uso del mensaje de prescripción: Diccionario Nacional de Medicamentos y Afines (DNMA)

#### <span id="page-4-1"></span>**2. Generalidades del Mensaje**

El mensaje de orden de medicamentos provee la información que ha sido registrada en una aplicación desde donde se ha realizado la prescripción, y que posteriormente requiere ser enviada al sistema desde el cual se realiza la dispensación de medicamentos.

#### <span id="page-4-2"></span>**2.1. Transacciones**

Una orden de prescripción de medicamentos está relacionada con un paciente, y puede estar referida a un encuentro en particular. Una prescripción de medicamentos es generada por un profesional de salud y contiene al menos un medicamento, y cero o más observaciones.

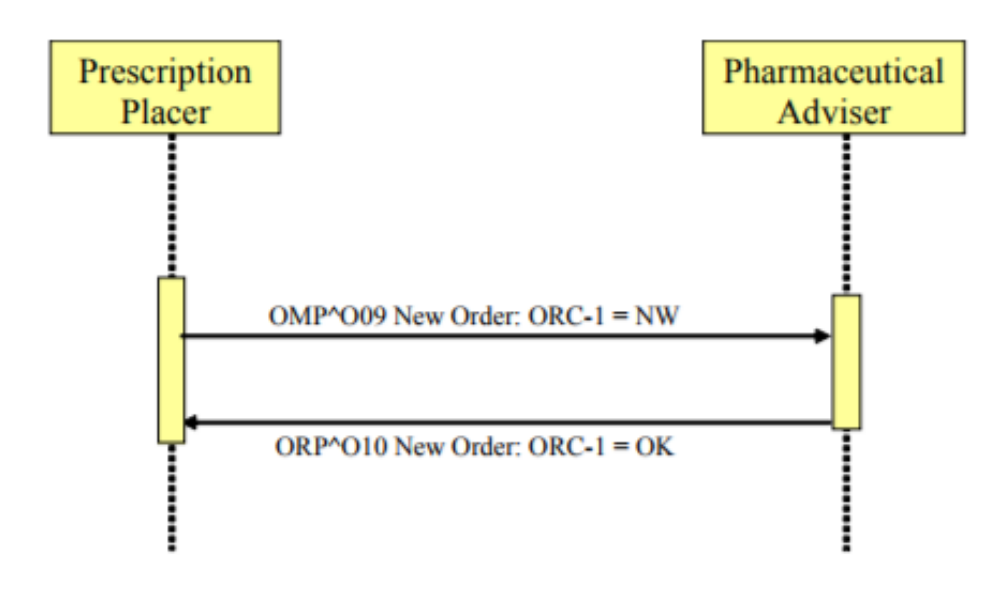

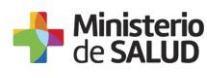

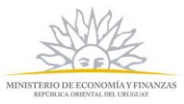

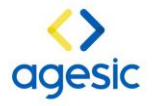

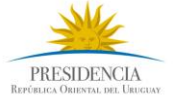

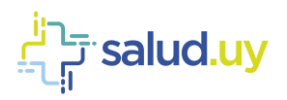

#### <span id="page-5-0"></span>**3. Segmentos del Mensaje**

El envío de la información de la prescripción está basado en el mensaje OMP^O09 de HL7, para la especificación dentro de la mensajería de Salud.uy, esta se basa en la versión 2.5 El *placer* envía el mensaje al generarse una nueva orden o prescripción de medicamentos.

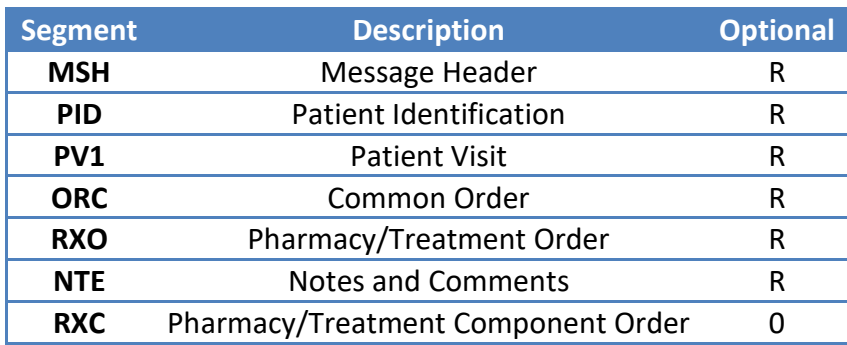

Los segmentos del mensaje a utilizar son:

#### <span id="page-5-1"></span>**3.1. MSH Message Header Segment**

Segmento de control del mensaje. En la *Tabla 3-1: Message Header (MSH),* se detallan los campos requeridos en un mensaje HL7 OMP^O09, son iguales a los definidos para un mensaje PIX.

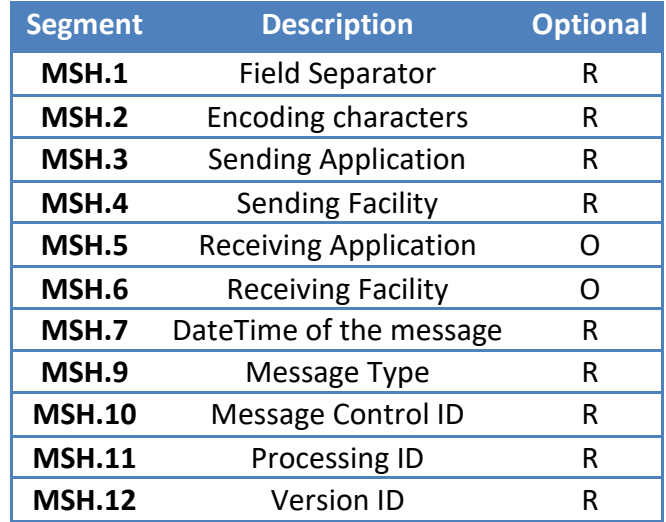

Tabla 3-1: Message Header (MSH) de OMP

#### <span id="page-5-2"></span>**3.1.1. Field Separator**

Este campo contiene el caracter del separador de segmento para el resto del mensaje. El valor recomendado es: |

#### **<MSH.1> | </MSH.1>**

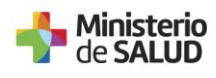

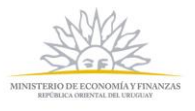

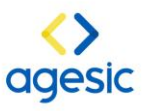

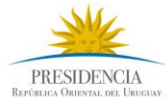

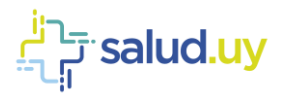

#### <span id="page-6-0"></span>**3.1.2. Encoding characters**

Este campo contiene los cuatro caracteres que indican en el siguiente orden: separador de componente, separador de repetición, escape, separador de subcomponente. Los valores son: ^~\& (ASCII 94, 126, 92, y 38, respectivamente).

#### **<MSH.2> ^~\&amp; </MSH.2>**

#### <span id="page-6-1"></span>**3.1.3. MSH-3 Sending Application**

Este campo identifica de forma única la aplicación de envío entre todas las demás aplicaciones. Se recomienda hacer el uso del Nombre asignado a la aplicación que envía el mensaje y el identificador universal u OID de la aplicación.

**<MSH.3>**

**<HD.1>APP\_ENVIA</HD.1> <HD.2>OID\_APP\_ENVÍA</HD.2> </MSH.3>**

<span id="page-6-2"></span>**3.1.4. MSH-4 Sending Facility**

Este campo identifica de forma única el lugar de envío. Se recomienda hacer el uso de la descripción asociada al OID asignado a la organización desde la cual se envía el mensaje.

**<MSH.4>**

```
<HD.1>NOMBRE_ORGANIZACIÓN_ENVÍA</HD.1>
     <HD.2>OID_INSTITUCION_ENVIA</HD.2>
</MSH.4>
```
<span id="page-6-3"></span>

#### **3.1.5. MSH-5 Receiving Application**

Este campo identifica de forma única la aplicación que recibe de entre todas las demás aplicaciones. Se recomienda hacer uso de la descripción asociada al OID de la aplicación que recibe el mensaje.

```
<MSH.5>
     <HD.1>APP_RECIBE</HD.1>
     <HD.2>OID_APP_RECIBE</HD.2>
</MSH.5>
```
#### <span id="page-6-4"></span>**3.1.6. MSH-6 Receiving Facility**

Este campo identifica de forma única el lugar de recibo entre todas las demás aplicaciones. Se recomienda hacer uso de la descripción asociada al OID de la organización que recibe el mensaje.

```
<MSH.6>
     <HD.1>NOMBRE_ORGANIZACION_RECIBE</HD.1>
     <HD.2>OID_ORGANIZACIÓN_RECIBE</HD.2>
</MSH.6>
```
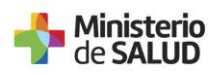

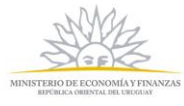

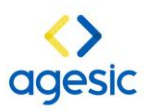

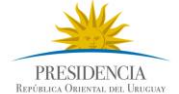

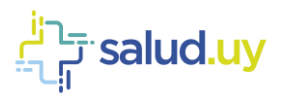

#### <span id="page-7-0"></span>**3.1.7. MSH-7 DateTime of the message**

Este campo contiene en formato 24 horas la fecha y hora de envío o creación del mensaje. El formato del mensaje es año-mes-día-hora-minutos-segundos: AAAAMMDDHHMMSS.

```
<MSH.7>
     <TS.1>FECHAyHORA</TS.1>
</MSH.7>
```
#### <span id="page-7-1"></span>**3.1.8. MSH-9 Message Type**

Este campo representa el tipo de mensaje y contiene los siguientes campos:

- MSG.1: tipo de mensaje
- MSG.2: evento disparador
- MSG.3: ID de estructura del mensaje

La representación es la siguiente:

```
<MSH.9>
     <MSG.1>OMP</MSG.1>
     <MSG.2>O09</MSG.2>
     <MSG.3>OMP_O09</MSG.3>
```
**</MSH.9>**

#### <span id="page-7-2"></span>**3.1.9. MSH-10 Message Control ID**

Este campo contiene un valor que identifica de forma única el mensaje. La aplicación que responde usa este identificador para indicar que el mensaje fue recibido sin inconvenientes con el mensaje ACK.

```
<MSH.10>ID_MENSAJE</MSH.10>
```
#### **3.1.10. MSH-11 Processing ID**

Este campo se utiliza para decidir el nivel de procesamiento del mensaje tal como lo define HL7, en los que se específica si el mensaje forma parte de un sistema de producción, formación o depuración (P, F, D).

```
<MSH.11>
      <PT.1>P</PT.1>
</MSH.11>
```
#### <span id="page-7-4"></span>**3.1.11.MSH-12 Version ID**

Versión HL7 del mensaje que es generado.

```
<MSH.12>
      <VID.1>2.5</VID.1>
</MSH.12>
```
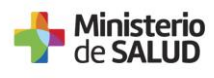

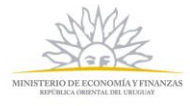

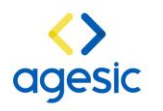

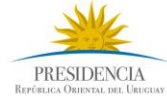

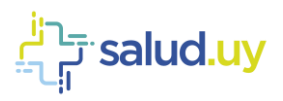

#### <span id="page-8-0"></span>**3.2. PID Patient Identification Segment**

Segmento de información demográfica del paciente., se detallan los campos de personas requeridos para la implementación del mensaje igual al mensaje PIX. Más adelante se detalla la estructura de los campos a incorporar en el mensaje.

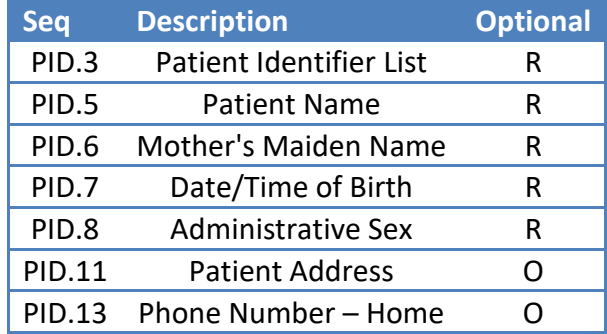

#### <span id="page-8-1"></span>**3.2.1. PID-3: Patient Identifier List**

Al igual que el mensaje ADT, se debe enviar la identificación del paciente en el campo PID-3 Patient Identifier List. Dentro de este campo se envía el identificador del paciente con la identificación de la Assigning Authority (AA), la cual corresponde a quien que genera el número de identificación del paciente, que para el caso es la aplicación. La AA es identificada por un OID. El estándar permite el envío de diferentes identificaciones del paciente, con su respectiva AA. Es obligatorio enviar al menos el número de identificación que ha sido generado por la aplicación que identifica a la persona en la institución (MRN).

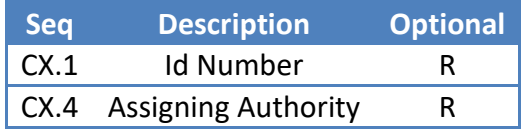

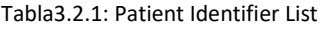

Para la conformación del OID de la AA se recomienda utilizar la rama de objetos de UNAOID "2.16.858.2", estructurándolo de la siguiente manera:

#### **2.16.858.2. [IdInstitución].72768. [ConsecutivoInterno]**

El consecutivo interno corresponde a un consecutivo propio de la organización (para el caso en el que tengan más de una aplicación que genere los identificadores de pacientes). Por ejemplo, para ASSE con id de estructura 10001442, se puede generar el siguiente OID para su AA:

#### **2.16.858.2.10001442.72768.1**

#### <span id="page-8-2"></span>**3.2.1.1.Estructura Assigning Authority AA**

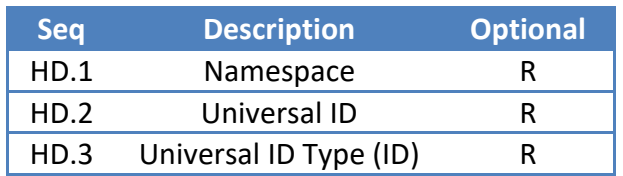

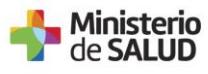

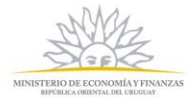

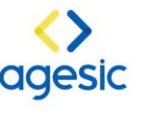

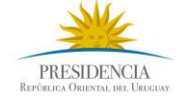

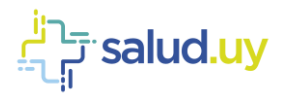

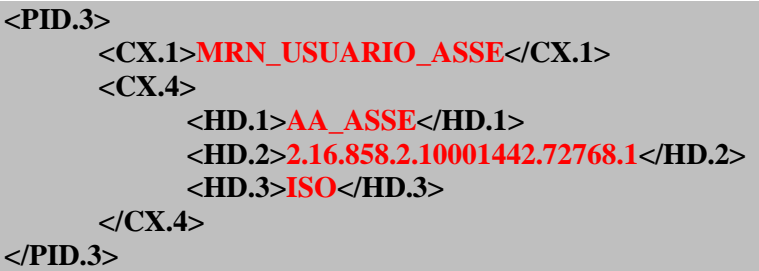

#### <span id="page-9-0"></span>**3.2.1.2.Multiples Patient Identifier List**

El estándar permite que se envíen diferentes identificadores dentro de PID.3, esto es especialmente útil para la información del EMPI en donde es posible actualizar los diferentes identificadores de un paciente atendido. Se recomienda enviar tanto el número asignado por la aplicación (MRN), como también el número de identificación nacional CI, para el caso de Uruguay el objeto que identifica una CI es:

#### **[2.16.858.2](callto:2.16.858.0.0.0.1.1.0.1).10000675.68909**

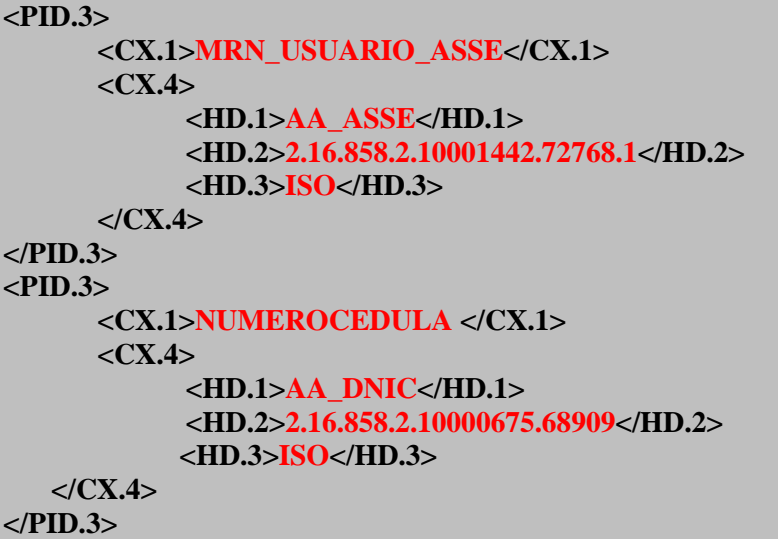

#### <span id="page-9-1"></span>**3.2.2. PID-5: Patient Name**

Este campo contiene los nombres del paciente. Se debe incluir el nombre legal del paciente. Se incluyen Nombres y Primer Apellido.

#### <span id="page-9-2"></span>**3.2.2.1.Estructura**

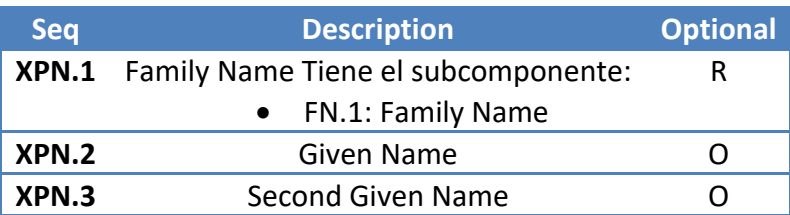

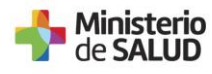

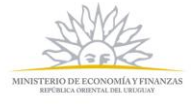

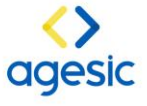

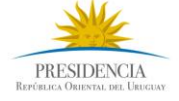

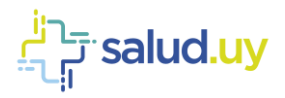

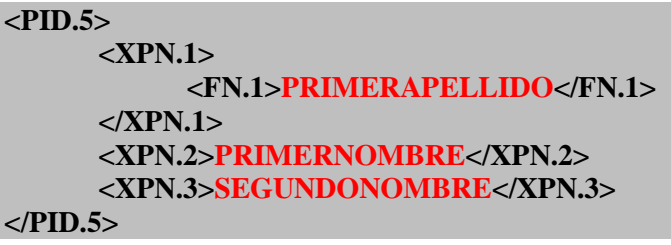

#### <span id="page-10-0"></span>**3.2.3. PID-6 Mother's Maiden Name**

Este campo es usado para registrar el Segundo apellido del paciente.

#### <span id="page-10-1"></span>**3.2.3.1.Estructura**

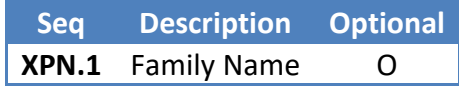

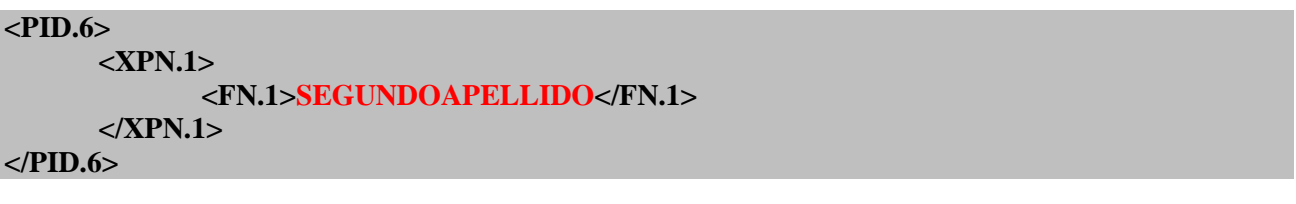

#### <span id="page-10-2"></span>**3.2.4. PID-7 Date/Time of Birth**

Este campo contiene la fecha de nacimiento del paciente, en formato AAAAMMDD.

#### <span id="page-10-3"></span>**3.2.4.1.Estructura**

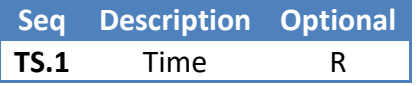

Para la fecha 10/05/1982:

$$
\langle \text{PID.7>}\atop \quad \langle \text{TS.1>19820510}\langle \text{TS.1>}\atop \quad \langle \text{PID.7>}\atop \quad \langle \text{PID.7>}\atop \quad \langle \text{PID.7>}\atop \quad \langle \text{MD.7>}\atop \quad \langle \text{MD.7>}\atop \quad \
$$

#### <span id="page-10-4"></span>**3.2.5. PID-8: Administrative Sex**

En este campo se registra la información del Sexo del paciente, acorde con la definición del modelo de personas para Sexo en AGESIC, ISO 5218.

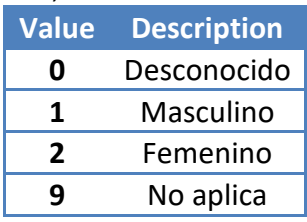

Para identificar sexo femenino: **<PID.8>2</PID.8>**

Ministerio<br>de **SALUD** 

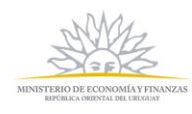

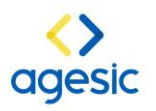

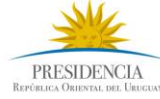

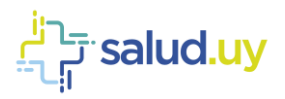

#### <span id="page-11-0"></span>**3.2.6. PID-11: Patient Address (XAD)**

Dentro de este campo se puede registrar el lugar de residencia actual (Home), lugar de nacimiento (Birth address), correo electrónico (Mail), direcciones asociada al laburo o de estadía temporal, entre otros. La definición del uso de este campo se basa en el modelo de direcciones de AGESIC.

#### <span id="page-11-1"></span>**3.2.6.1.Estructura**

Se presenta los componentes que deberían enviarse dentro del campo PID-11.

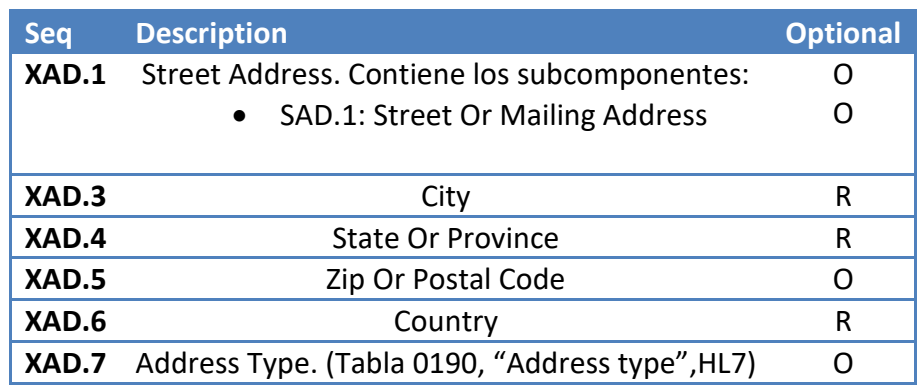

#### **<PID.11>**

```
<XAD.1>
      <SAD.1>DIRECCIÓN</SAD.1>
</XAD.1>
<XAD.3>MONTEVIDEO</XAD.3>
<XAD.4>MONTEVIDEO</XAD.4>
<XAD.5>11600</XAD.5>
<XAD.6>URUGUAY</XAD.6>
<XAD.7>H</XAD.7>
```
#### **</PID.11>**

#### <span id="page-11-2"></span>**3.2.7. PID- 13: Phone Number Home (XTN)**

#### <span id="page-11-3"></span>**3.2.7.1.Estructura**

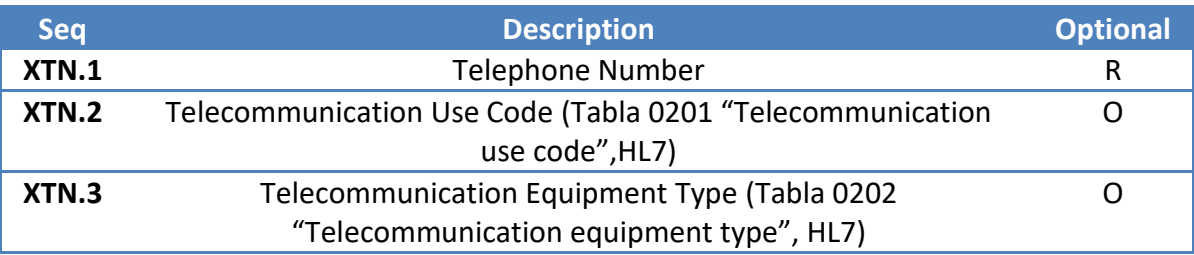

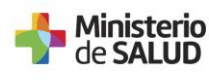

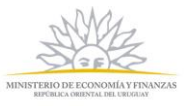

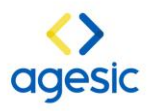

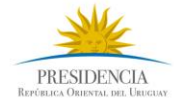

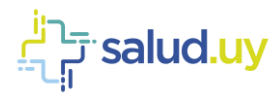

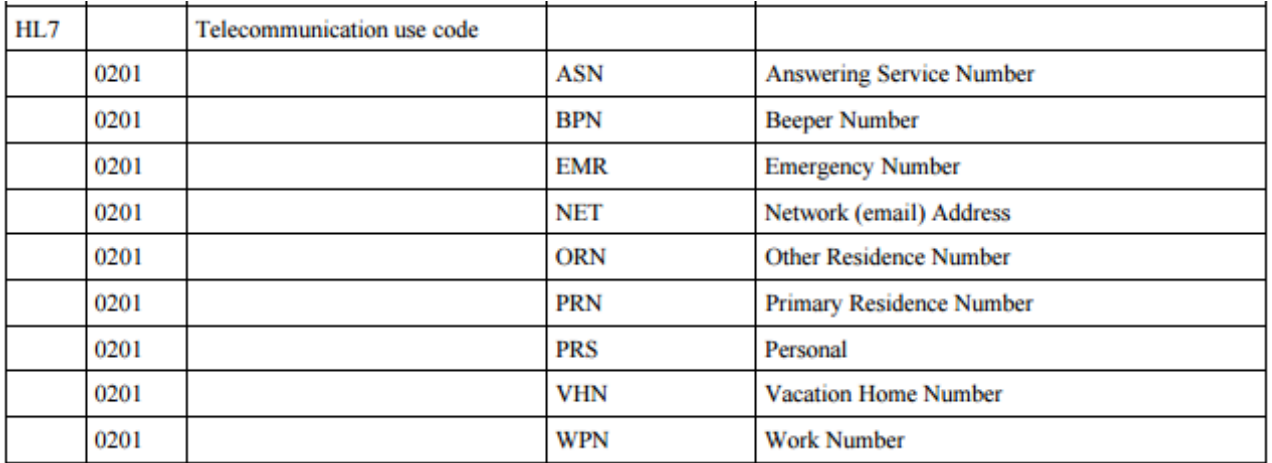

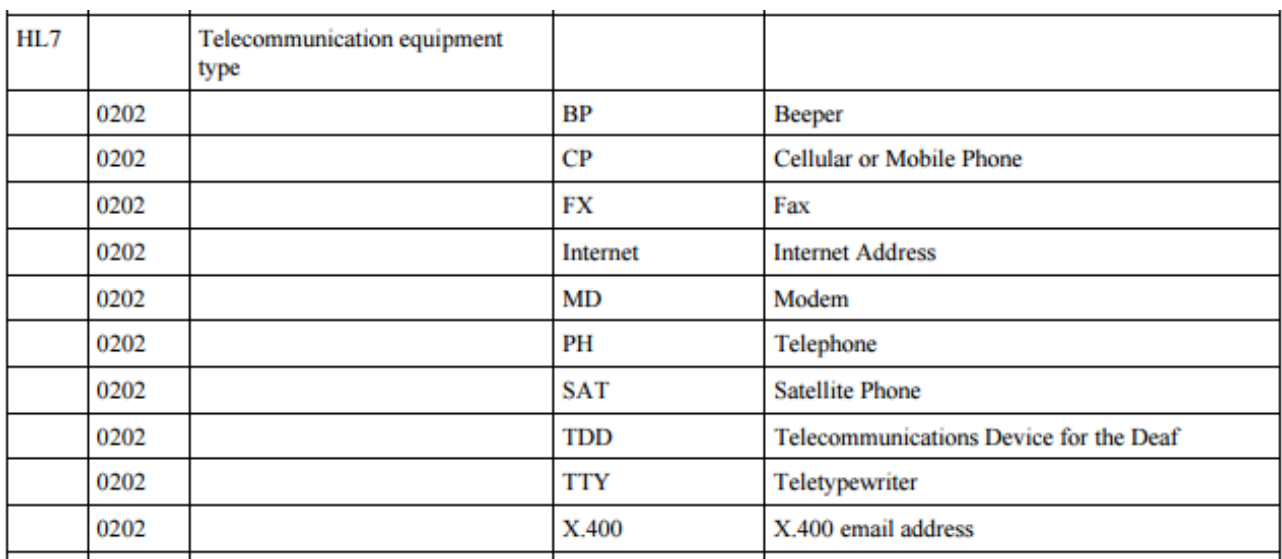

#### **<PID.13>**

**<XTN.1>NUMEROTELÉFONO</XTN.1> <XTN.2>PRS</XTN.2> <XTN.3>CP</XTN.3> </PID.13>**

#### <span id="page-12-0"></span>**3.3. PV1 Patient Visit Information Segment**

Segmento en el cual se registra información específica de la cuenta o la visita del paciente.

#### <span id="page-12-1"></span>**3.3.1. PV1-2 Patient Class**

Este campo se usa por los mensajes para categorizar el lugar o sitio del paciente desde donde se genera el envío del mensaje. El mensaje contiene un valor constante: "U".

```
<PV1>
      <PV1.2>U</PV1.2>
</PV1>
```
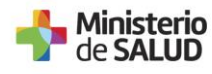

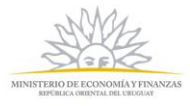

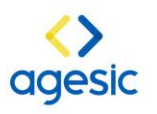

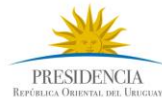

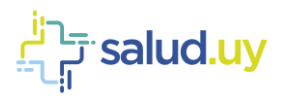

#### <span id="page-13-0"></span>**3.4. ORC Common Order Segment**

El segmento ORC contiene datos generales de la orden o prescripción, como la institución y profesional que realiza la prescripción, su OID único, fecha y hora solicitada, y el tipo de receta.

#### <span id="page-13-1"></span>**3.4.1. Estructura**

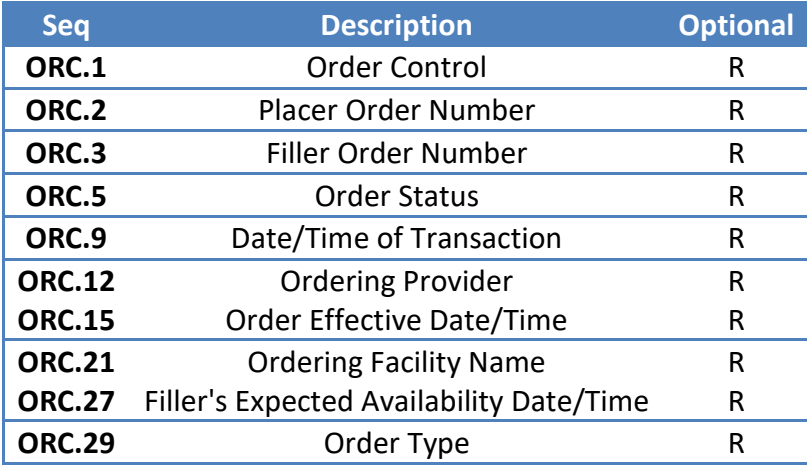

#### <span id="page-13-2"></span>**3.4.2. ORC.1: Order Control**

Este campo es un valor fijo "NW", que significa una nueva prescripción. **<ORC.1>NW</ORC.1>**

#### <span id="page-13-3"></span>**3.4.3. ORC- 2: Place Order Number**

El campo ORC-2 define el identificador de la prescripción, el cual es único a nivel nacional. Para ello se utilizará un OID que se generará de la siguiente manera:

```
<ORC.2>
     <EI.1>OID_PRESCRIPCION(2.16.858.2.IDESTRUCTURA.ID_OBJ_PRESCRIPCION.TIM
           ESTAMP.CONSECUTIVOINTERNO.1)
     </EI.1> 
     <EI.2>NAMESPACE </EI.2> 
     <EI.3>OID_INSTITUCION</EI.3> 
     <EI.4>ISO<EI.4>
</ORC.2>
```
**ID\_OBJ\_PRESCRIPCION = 75389**

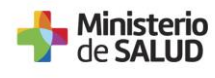

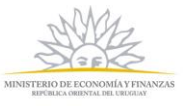

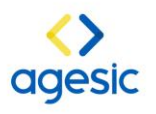

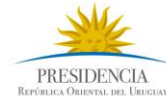

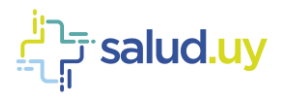

#### <span id="page-14-0"></span>**3.4.4. ORC- 3: Filler Order Number**

El campo ORC-3 tendrá el valor CPOE (Número de Orden), que será único dentro de la institución y/o prestador.

```
<ORC.3> 
      <EI.1>CPOE</EI.1> 
      <EI.2>NAMESPACE</EI.2> 
      <EI.3>OID_INSTITUCION</EI.3> 
      <EI.4>ISO<EI.4>
```
**</ORC.3>**

#### <span id="page-14-1"></span>**3.4.5. ORC-5 Order Status**

Se indica el estado de la prescripción. Siempre comienza la prescripción en estado AVAILABLE. Los valores posibles para este campo son los siguientes:

- 10: Pending (Pendiente por control en plataforma)
- 20: Available (estado al crear la prescripción)
- 30: Finished (luego de retirar toda la medicación)
- 40: Cancelled (se cancela por error al crear la prescripción)
- 50: Suspended (médico decide suspender la medicación)
- 60: Available&Finished&Suspended (Se utiliza únicamente en los mensajes de consulta)

#### **<ORC.5> 20</ORC.5>**

#### <span id="page-14-2"></span>**3.4.6. ORC- 9: DateTime of Transaction**

El valor de este campo identifica la fecha y hora de la solicitud de prescripción realizada, en formato AAAAMMDDHHMMSS.

Ejemplo 13/10/2017 a las 15:47:23:

```
<ORC.9>
      <TS.1>20171013154723</TS.1>
</ORC.9>
```
#### <span id="page-14-3"></span>**3.4.7. ORC- 12: Ordering Provider**

Para esta celda se debe ingresar la información del profesional que emite la prescripción. Se debe de utilizar la Cédula de Identidad o Número de Caja Profesional, con su correspondiente catálogo.

```
<ORC.12> 
      <XCN.1>CI O CJPPU</XCN.1> 
      <XCN.9> 
           <HD.1>NAMESPACE</HD.1> 
           <HD.2>OID CATÁLOGO</HD.2>
           <HD.3>ISO</HD.3>
      </XCN.9> 
</ORC.12>
```
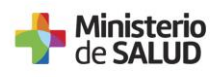

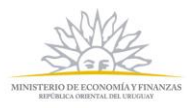

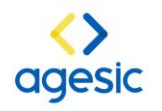

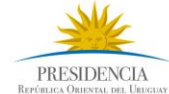

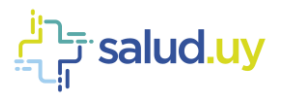

#### <span id="page-15-0"></span>**3.4.8. ORC- 15: Order Effective Date/Time**

El valor para dicho campo va a ser la fecha mínima desde que el paciente está habilitado a retirar la medicación. Debe tener el formato AAAAMMDDHHMMSS.

```
Ejemplo para 05/12/2017 a las 11:30:23: 
<ORC.15> 
       <TS.1>20171205113023</TS.1> 
</ORC.15>
```
#### <span id="page-15-1"></span>**3.4.9. ORC- 21: Ordering Facility**

El valor de dicho campo corresponde a los datos del Facility (Namespace, OID, ISO) por parte de la institución que realiza la prescripción.

```
<ORC.21>
      <XON.8>
            <HD.1>AA_ASSE</HD.1>
            <HD.2>2.16.858.2.10001442.72768.1</HD.2>
            <HD.3>ISO</HD.3>
      </XON.8>
</ORC.21>
```
#### <span id="page-15-2"></span>**3.4.10.ORC- 27: Filler's Expected Availability Date/Time**

El valor para dicho campo va a ser la fecha límite que el paciente está habilitado a retirar la medicación. Debe tener el formato AAAAMMDD.

Ejemplo para 05/12/2017 a las 11:30:23:

```
<ORC.27> 
      <TS.1>20171205113023</TS.1> 
</ORC.27>
```
#### <span id="page-15-3"></span>**3.4.11.ORC- 29: Order Type**

Por último, el valor para dicho campo es el tipo de receta.

```
<ORC.29>
     <CWE.1>IDENTIFIER</CWE.1>
     <CWE.2>TIPO_RECETA</CWE.2>
</ORC.29>
```
#### <span id="page-15-4"></span>**3.5. RXO Orden de Tratamiento/Farmacia**

El segmento RXO tiene los datos del medicamento de la prescripción indicada. Se puede utilizar para cualquier tipo de pedido a farmacia (Dosis unitaria o compuesta) de pacientes hospitalizados, ambulatorios, emergencias y otros servicios; la presente guía se enfoca en la prescripción para el ámbito ambulatorio. Dicho segmento es requerido para la interoperabilidad.

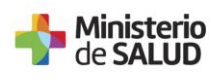

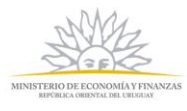

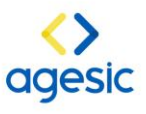

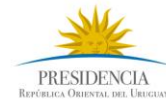

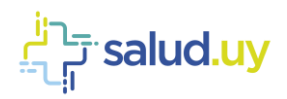

#### <span id="page-16-0"></span>**3.5.1. Estructura**

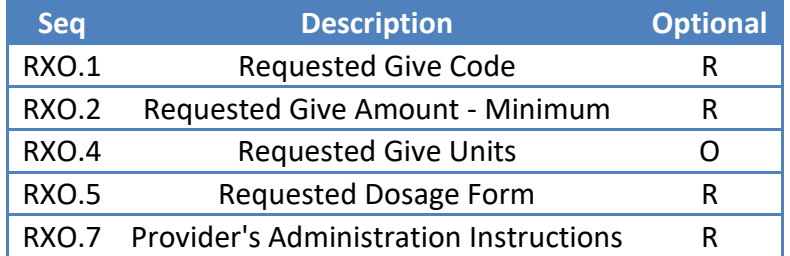

#### <span id="page-16-1"></span>**3.5.2. RXO - 1: Requested Give Coded**

Este campo se puede formar de la siguiente manera, dependiendo de lo que se desee enviar:

- a) El médico prescribe por VMP (CE.1 ... CE.3)
- b) El médico prescribe por VMP (CE.1 ... CE.3) y sugiere un AMP (CE.4 … CE.6)
- c) El médico prescribe por AMP (CE.1 ... CE.3 == CE.4 ... CE.6)

```
<RXO.1>
```

```
<CE.1>CÓDIGO</CE.1>
<CE.2>DESCRIPCIÓN</CE.2>
<CE.3>SNM3</CE.3>
<CE.4> CÓDIGO </CE.4>
<CE.5> DESCRIPCIÓN </CE.5>
<CE.6> SNM3</CE.6>
```
#### **</RXO.1>**

#### <span id="page-16-2"></span>**3.5.3. RXO - 2: Requested Give Amount - Minimum**

Dicho campo indica la cantidad total prescripta por el médico para el tratamiento, se aceptan fracciones.

#### **<RXO.2>VALOR \_NUMÉRICO</RXO.2>**

#### <span id="page-16-3"></span>**3.5.4. RXO - 4: Requested Give Units**

Este campo corresponde a la unidad de concentración del producto.

```
<RXO.4>
     <CE.1>CÓDIGO_UNIDAD_MEDIDA</CE.1>
     <CE.2> DESCRIPCIÓN_UNIDAD_MEDIDA</CE.2>
</RXO.4>
```
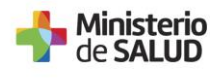

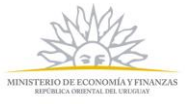

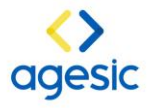

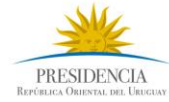

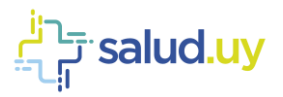

#### <span id="page-17-0"></span>**3.5.5. RXO - 5: Requested Dosage Form**

Este campo indica la forma farmacéutica del producto. Por ejemplo, comprimidos, cápsulas. Está presente su código y descripción a la cual corresponde.

```
<RXO.5>
      <CE.1>CÓDIGO_FORMA_FARMACÉUTICA</CE.1>
      <CE.2>DESCRIPCIÓN_FORMA_FARMACÉUTICA</CE.2>
</RXO.5>
```
#### <span id="page-17-1"></span>**3.5.6. RXO - 7: Provider's Administration Instructions**

En este campo se registran las instrucciones de administración de los medicamentos, sobre las cuales debe basarse la farmacia para realizar la dispensación del medicamento solicitado al usuario. Se indica la dosis, la frecuencia y la duración.

#### **Dosis^Frecuencia^Duración**

Dosis (Requerido): Cantidad por toma & código unidad & código vía de administración

Frecuencia (Opcional): Cantidad & código Tiempo

Duración (Opcional): Cantidad & código Período de tiempo.

#### **<RXO.7>**

```
<CE.1>CANTIDAD&amp;CÓDIGO_UNIDAD&amp;CÓDIGO_VIA_ADM</CE.1>
     <CE.2>CANTIDAD&amp;CÓDIGO_TIEMPO</CE.2>
     <CE.3>CANTIDAD&amp;PERÍODO_TIEMPO</CE.3>
</RXO.7>
…..
<RXO.7>
     <CE.1>CANTIDAD&amp:CÓDIGO_UNIDAD&amp:CÓDIGO_VIA_ADM</CE.1>
     <CE.2>CANTIDAD&amp;CÓDIGO_TIEMPO</CE.2>
     <CE.3>CANTIDAD&amp;PERÍODO_TIEMPO</CE.3>
</RXO.7>
```
#### <span id="page-17-2"></span>**3.6. NTE - Notes and Comments**

Segmento en el cual se registra información específica para la persona que retira la medicación.

#### <span id="page-17-3"></span>**3.6.1. NTE-3- Comment**

Se registra texto en formato libre por parte del médico.

**<NTE> <NTE.3> TEXTO\_LIBRE</NTE.3> </NTE>**

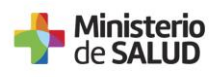

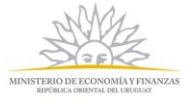

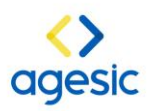

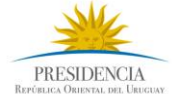

*i* salud.uy

#### <span id="page-18-0"></span>**3.7. RXC - Pharmacy/Treatment Component Order Segment**

El segmento RXC contiene información y/o datos sobre la sustancia que compone al producto que se le indicó al paciente. Pueden existir varios segmentos RXC para un RXO. Por ej. Cuando un producto está compuesto por más de una sustancia.

#### <span id="page-18-1"></span>**3.7.1. Estructura**

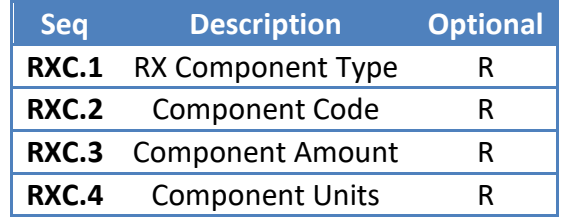

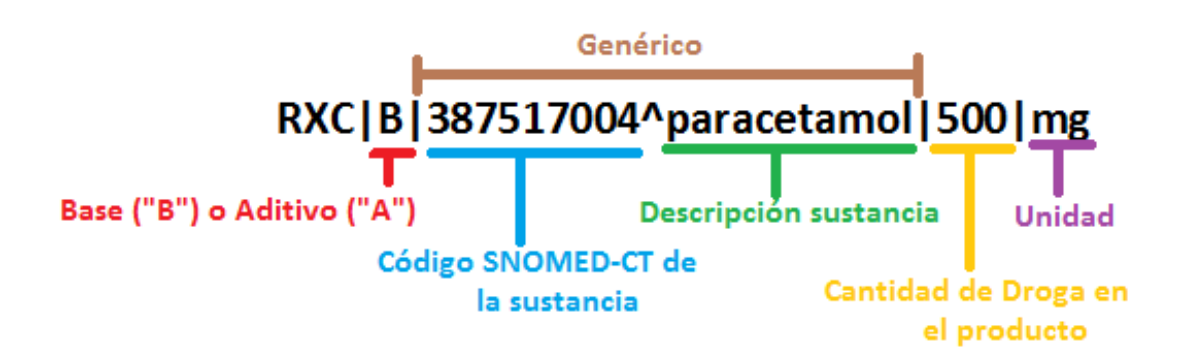

#### <span id="page-18-2"></span>**3.7.2. RXC - 1: RX Component Type**

Este campo especifica si el producto es una base (B) o es un aditivo (A).

**<RXC.1>B</RXC.1>**

#### <span id="page-18-3"></span>**3.7.3. RXC - 2: Component Code**

Consiste en especificar o detallar la sustancia que contiene el producto. Se compone del código SNOMED-CT y su nombre correspondiente.

```
<RXC.2>
     <CE.1>CÓDIGO_SUSTANCIA</CE.1>
     <CE.2>DESCRIPCIÓN_SUSTANCIA</CE.2>
</RXC.2>
```
#### <span id="page-18-4"></span>**3.7.4. RXC - 3: Component Amount**

Dentro de este campo se coloca un número entero, se hace referencia a la cantidad de droga en el producto.

**<RXC.3>CANT\_PRODUCTO</RXC.3>**

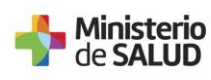

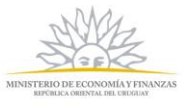

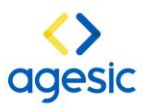

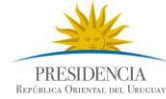

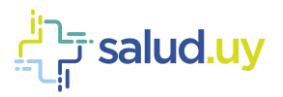

#### <span id="page-19-0"></span>**3.7.5. RXC - 4: Component Units**

En este campo se determina la unidad en la que se mide la droga que compone el producto.

**<RXC.4> <CE.1>CÓDIGO\_UNIDAD</CE.1> <CE.2>DESCRIPCIÓN\_UNIDAD</CE.2> </RXC.4>**

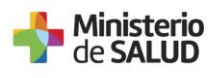

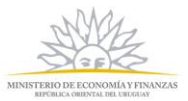

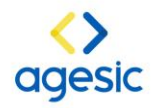

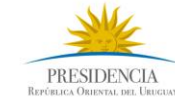

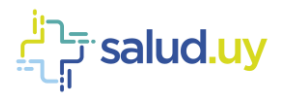

#### <span id="page-20-0"></span>**4. ANEXOS**

#### <span id="page-20-1"></span>**4.1. EJEMPLO DE MENSAJE EN XML**

```
<?xml version="1.0" encoding="UTF-8"?>
<OMP_O09 xmlns="urn:hl7-org:v2xml">
   <MSH>
     <MSH.1>|</MSH.1>
    |MSH.2>^{\sim} \&amp; amp;</MSH.2><MSH.3>
       <HD.1>APP_ENVÍA</HD.1>
       <HD.2>OID_APP_ENVÍA</HD.2>
    </MSH.3>
    <MSH.4> <HD.1>NOMBRE_ORGANIZACIÓN_ENVÍA</HD.1>
       <HD.2>OID_ORGANIZACIÓN_ENVÍA</HD.2>
    </MSH.4><MSH.5> <HD.1>APP_RECIBE</HD.1>
       <HD.2>OID_APP_RECIBE</HD.2>
    </MSH.5><MSH6>
       <HD.1>NOMBRE_ORGANIZACIÓN_RECIBE</HD.1>
       <HD.2>OID_ORGANIZACIÓN_RECIBE</HD.2>
    <MSH.6>
    <MSH.7>
       <TS.1>AAAAMMDDHHMSS</TS.1>
    </MSH.7><MSH.9> <MSG.1>OMP</MSG.1>
       <MSG.2>009</MSG.2>
       <MSG.3>OMP_O09</MSG.3>
    </MSH.9>
     <MSH.10>ID_MENSAJE</MSH.10>
    <MSH.11>\langle PT.1 > P \langle PT.1 \rangle<MSH.11>
    <MSH.12><VID.1>2.5</VID.1>
    </MSH.12>
  </MSH> <OMP_O09.PATIENT>
    \langlePID>\langlePID.3>
             <CX.1>NUMERO</CX.1> 
             \langle CX.4 \rangle\langle HD.1 \rangleAA\langle HD.1 \rangle<HD.2>OID AA</HD.2>
                    <HD.3>ISO</HD.3> 
           \langle/CX.4>\langlePID.3>
```
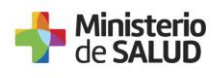

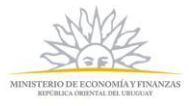

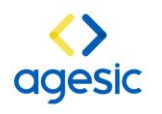

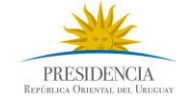

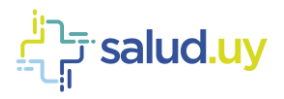

 $\langle$ PID.5 $>$  $<$ XPN.1 $>$  <FN.1>PRIMER\_APELLIDO</FN.1>  $\langle$ XPN.1> <XPN.2>PRIMER\_NOMBRE</XPN.2> <XPN.3>SEGUNDO\_NOMBRE</XPN.3>  $\langle$ PID.5>  $\langle$ PID.6 $>$  $<$ XPN.1 $>$  <FN.1>SEGUNDO\_APELLIDO</FN.1>  $\langle$ XPN.1>  $\langle$ PID.6>  $\langle$ PID.7 $>$  <TS.1>AAAAMMDD</TS.1>  $\langle$ PID.7> <PID.8>SEXO</PID.8>  $\langle$ PID.11>  $<$ XAD.1 $>$  <SAD.1>DIRECCIÓN </SAD.1>  $\langle$ /XAD.1> <XAD.3>CIUDAD</XAD.3> <XAD.4>CIUDAD</XAD.4> <XAD.5>CODIGO\_POSTAL</XAD.5> <XAD.6>URUGUAY</XAD.6>  $<$ XAD.7>H $<$ /XAD.7>  $\langle$ PID.11>  $\langle$ PID.13 $>$  <XTN.1>NUMERO TELÉFONO</XTN.1> <XTN.2>PRS</XTN.2> <XTN.3>CP</XTN.3>  $\langle$ PID.13>  $\langle$ PID> <OMP\_O09.PATIENT\_VISIT>  $<$ PV1 $>$  <PV1.2>U</PV1.2>  $<$ /PV1> </OMP\_O09.PATIENT\_VISIT> </OMP\_O09.PATIENT> <OMP\_O09.ORDER> <ORC> <ORC.1>NW</ORC.1> <ORC.2> <EI.1>OID\_PRESCRIPCIÓN</EI.1> <EI.2>NAMESPACE</EI.2> <EI.3>OID\_INSTITUCION</EI.3> <EI.4>ISO</EI.4>  $<$ /ORC.2>  $<$ ORC.3 $>$  <EI.1>CPOE</EI.1> <EI.2>NAMESPACE</EI.2> <EI.3>OID\_INSTITUCION</EI.3>  $\langle$ EI.4>ISO $\langle$ /EI.4>  $<$ /ORC.3>

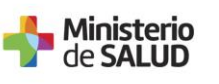

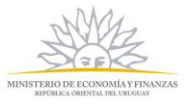

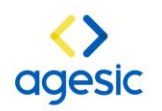

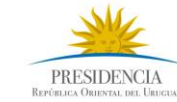

salud.uy'ب<del>َ</del>

 <ORC.5> ESTADO\_ORDEN</ORC.5>  $<$ ORC.9 $>$  <TS.1>AAAAMMDDHHMMSS</TS.1>  $\langle$ ORC.9 $>$  $<$ ORC.12 $>$  <XCN.1> CI O CJPPU</XCN.1>  $<$ XCN.9 $>$  <HD.1>NAMESPACE</HD.1> <HD.2>OID CATÁLOGO</HD.2> <HD.3>ISO</HD.3>  $\langle$ /XCN.9 $>$  $<$ /ORC.12>  $<$ ORC.15 $>$  <TS.1>AAAAMMDDHHMMSS</TS.1>  $\langle$ ORC.15 $>$  $<$ ORC.21 $>$  $<$ XON.8 $>$  <HD.1>AA\_PRESTADOR</HD.1> <HD.2>OID\_PRESTADOR</HD.2> <HD.3>ISO</HD.3> </XON.8>  $<$ /ORC.21 $>$  $<$ ORC.27 $>$  <TS.1>AAAAMMDDHHMMSS</TS.1>  $<$ /ORC.27>  $<$ ORC.29 $>$  <CWE.1>IDENTIFIER</CWE.1> <CWE.2>TIPO\_RECETA</CWE.2>  $<$ /ORC.29 $>$  $<$ /ORC>

 $<$ RXO $>$  $\langle$ RXO.1> <CE.1>CÓDIGO</CE.1> <CE.2>DESCRIPCIÓN</CE.2> <CE.3>SNM3</CE.3>  $\langle$ RXO.1> <RXO.2>CANTIDAD</RXO.2>  $\langle$ RXO.4 $>$  <CE.1>CÓDIGO\_UNIDAD\_MEDIDA</CE.1> <CE.2>DESCRIPCIÓN</CE.2>  $<$ /RXO.4>  $\langle$ RXO.5 $>$  <CE.1>CÓDIGO\_FORMA\_FARMACÉUTICA</CE.1> <CE.2>DESCRIPCIÓN</CE.2>  $\langle$ RXO.5>  $<$ RXO.7> <CE.1>CANTIDAD&CÓDIGO\_UNIDAD&CÓDIGO\_VÍA\_ADMIN</CE.1> <CE.2>CANTIDAD&CÓDIGO\_TIEMPO</CE.2> <CE.3>CANTIDAD&PERÍODO\_TIEMPO</CE.3>  $\langle$ RXO.7>

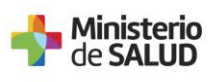

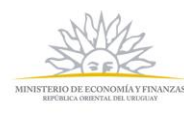

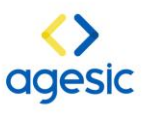

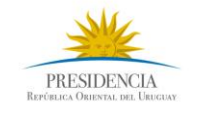

salud.uy ت<sub>ہ</sub>

```
\langleRXO.7> <CE.1>CANTIDAD&CÓDIGO_UNIDAD&CÓDIGO_VÍA_ADMIN</CE.1>
        <CE.2>CANTIDAD&CÓDIGO_TIEMPO</CE.2>
        <CE.3>CANTIDAD&PERÍODO_TIEMPO</CE.3>
     \langleRXO.7>
     …………
      <RXO.7>
     ………
     \langleRXO.7></RXO>
   <NTE> <NTE.3>TEXTO_LIBRE</NTE.3>
   </NTE> <OMP_O09.COMPONENT>
     <RXC><RXC.1>B</RXC.1>
       \langleRXC.2>
          <CE.1>CÓDIGO_SUSTANCIA</CE.1>
          <CE.2>DESCRIPCIÓN</CE.2>
       \langleRXC.2>
        <RXC.3>CANTIDAD</RXC.3>
        <RXC.4>
          <CE.1>CÓDIGO_UNIDAD</CE.1>
          <CE.2>DESCRIPCIÓN</CE.2>
       </RXC.4>
     \langleRXC>
      …..
     <RXC> …..
      </RXC>
    </OMP_O09.COMPONENT>
  </OMP_O09.ORDER>
</OMP_O09>
```
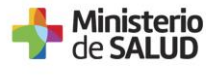

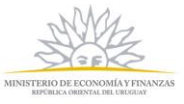

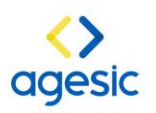

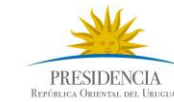

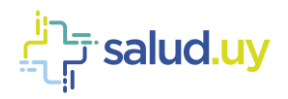

#### <span id="page-24-0"></span>**4.2. EJEMPLO DE MENSAJE EN ER7**

MSH|^~\&|APP\_ENVÍA^OID\_APP\_ENVÍA|NOMBRE\_ORGANIZACION\_ENVÍA^ OID\_ORGANIZACIÓN\_ENVÍA|APP\_RECIBE^OID\_APP\_RECIBE| NOMBRE\_ORGANIZACIÓN\_RECIBE^OID\_ORGANIZACIÓN\_RECIBE|AAAAMMDDHHMMSS|| OMP^O09^OMP\_O09|ID\_MENSAJE|P|2.5

PID|||NUMERO^^^AA&OID\_AA&ISO||PRIMERAPELLIDO^PRIMERNOMBRE^SEGUNDONOMBRE| SEGUNDOAPELLIDO|AAAAMMDD|SEXO|||DIRECCIÓN^^CIUDAD^CIUDAD^^URUGUAY^H|| TELÉFONO^PRS^CP

PV1||U

ORC|NW|2.16.858.2.IDESTRUCTURA.ID\_OBJ\_DISPENSACION.TIMESTAMP.CONSECUTIVOINTE RNO.1^NAMESPACE^OID\_INSTITUCION^ISO|CPOE^NAMESPACE^OID\_INSTITUCION^ISO|| ESTADO\_ORDEN||||AAAAMMDDHHMMSS|||CI\_O\_CJPPU^^^^^^^^NAMESPACE& OID CATÁLOGO&ISO|||AAAAMMDDHHSS||||||^^^^^^^AA\_PRESTADOR&OID\_PRESTADOR&ISO ||||||AAAAMMDDHHMMSS||IDENTIFIER^TIPO\_RECETA

RXOICÓDIGO^DESCRIPCIÓN^SNM3|CANTIDAD||CÓDIGO\_UNIDAD\_MEDIDA^DESCRIPCIÓN| CÓDIGO\_FORMA\_FARMACÉUTICA^DESCRIPCIÓN|| CANTIDAD&CÓDIGO\_UNIDAD&CÓDIGO\_VÍA\_ADMIN^CANTIDAD&CÓDIGO\_TIEMPO^ CANTIDAD&PERÍODO\_TIEMPO

RXC|B|CÓDIGO\_SUSTANCIA^DESCRIPCIÓN|CANTIDAD|CÓDIGO\_UNIDAD^DESCRIPCIÓN

#### <span id="page-24-1"></span>**4.3. RESPUESTA AL MENSAJE DE PRESCRIPCIÓN**

En caso de éxito: AA

En caso de error, se identifica de manera genérica:

- E\_100: MRx Mensaje en formato incorrecto.
- E\_101: MRx No se puede conectar a la plataforma.
- E\_200: INUS No se puede conectar con módulo de identificación de Usuarios.
- E\_201: INUS No se puede obtener el MPIID del usuario.
- E\_300: CPM\_BUS No se puede leer el mensaje
- E\_301: CPM\_BUS No se pueden almacenar los datos del mensaje.
- E\_302: CPM\_BUS No existe convenio.

#### <span id="page-24-2"></span>**6. REFERENCIAS**

Guía Editorial del Diccionario Nacional de Medicamentos y Afines. Disponible en: Repositorio HCEN.

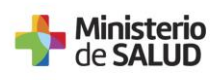

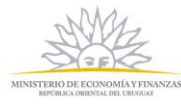

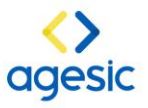

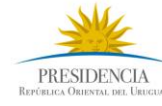